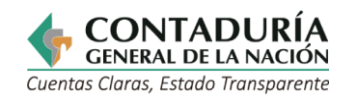

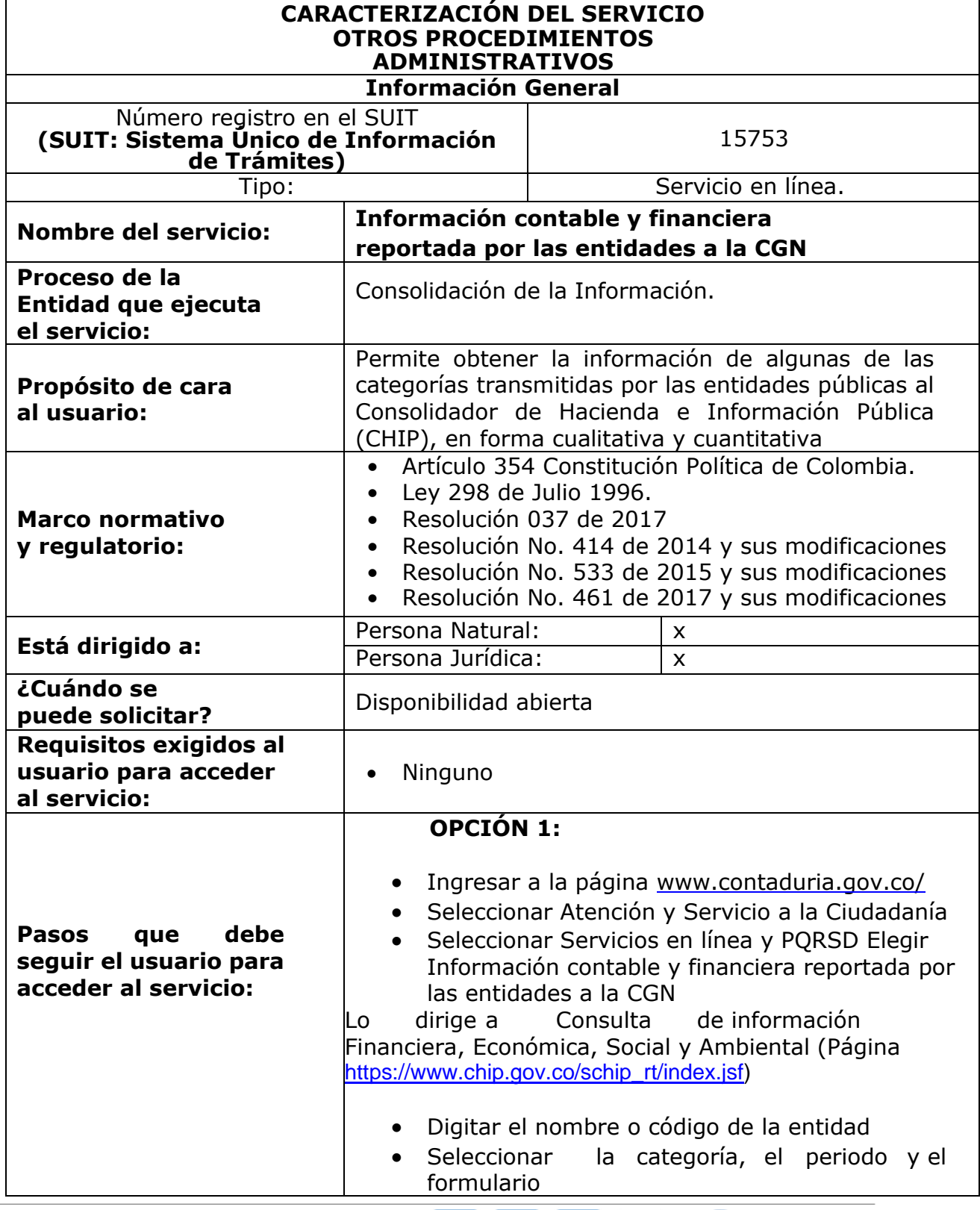

(O)<br>icontec

**ISO 9001**  $\frac{\overline{SC}}{7328-1}$  ௵

icontec

ම

icontec

150 14001 150 45001 150 150 150<br>SA-CER OS-CER OS-CER<br>366516 366518 660642

 $\circledS$ 

icontec

Dirección: Calle 26 # 69 - 76 | Edificio Elemento<br>Torre 1 (Aire) - Piso 15 Código Postal: 111071, Bogotá, Colombia<br>www.contaduria.gov.co | contactenos@contaduria.gov.co<br>PBX: +57 (601) 492 64 00

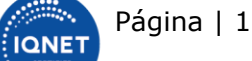

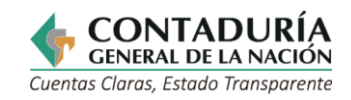

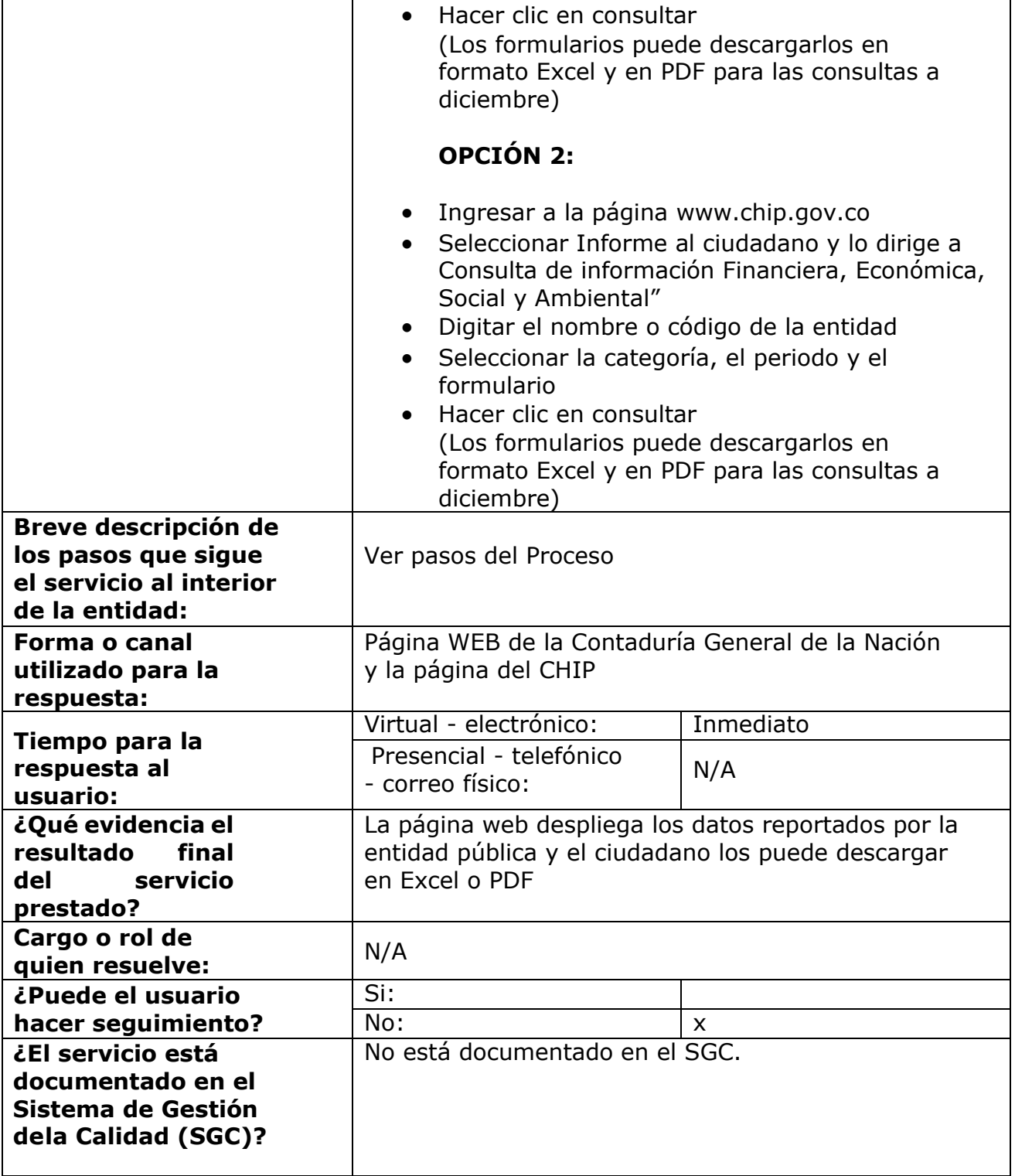

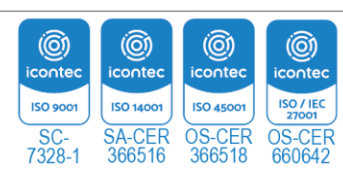

Página | 2

E IQNET

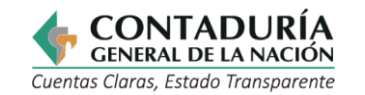

## **PASOS DEL PROCESO OPCIÓN 1:**

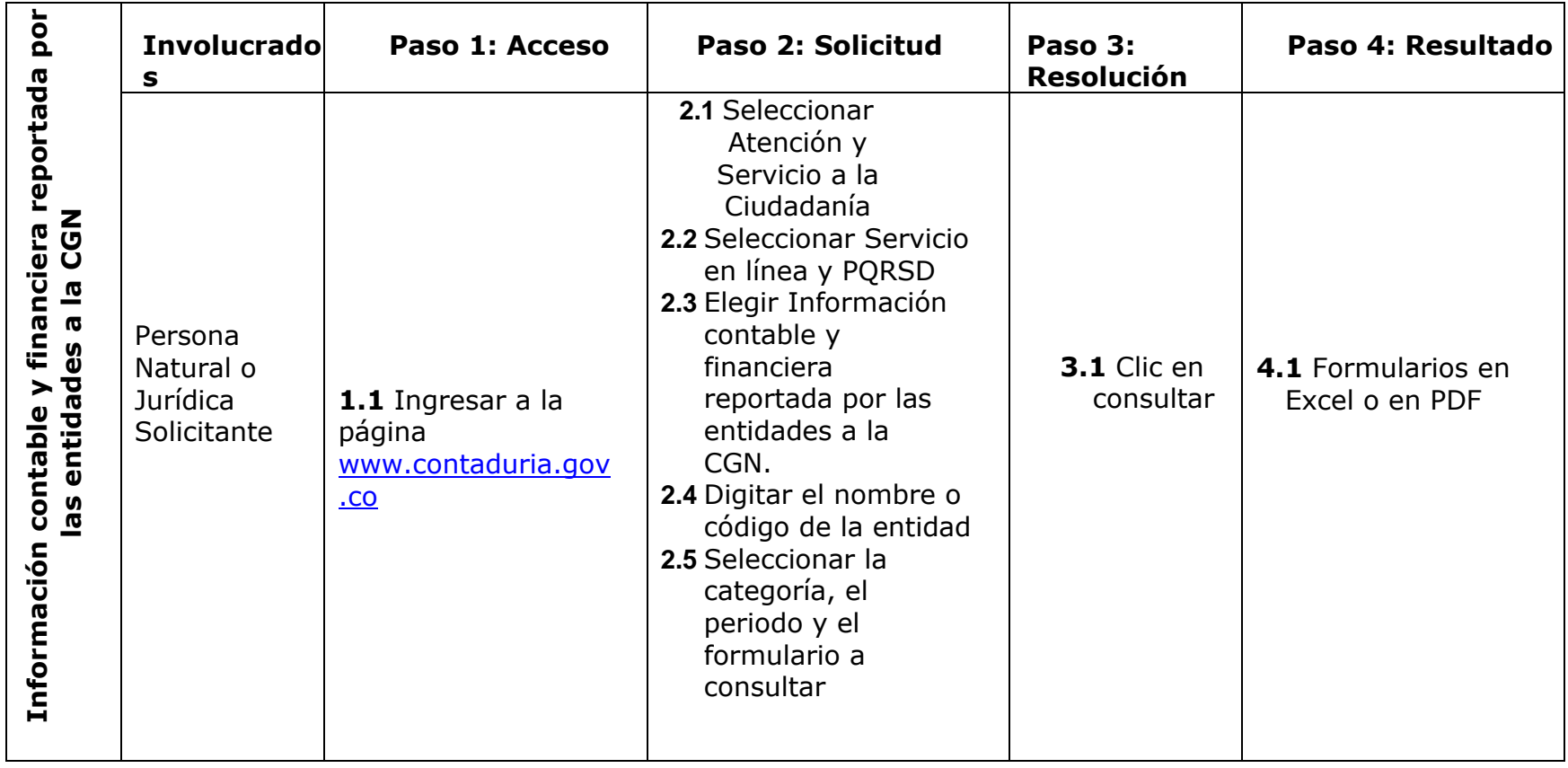

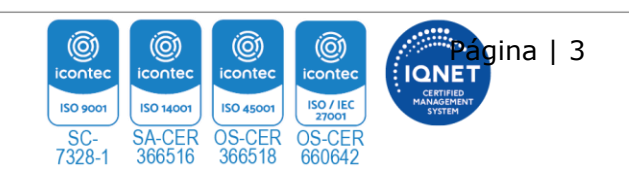

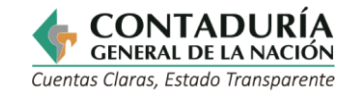

## **OPCIÓN 2:**

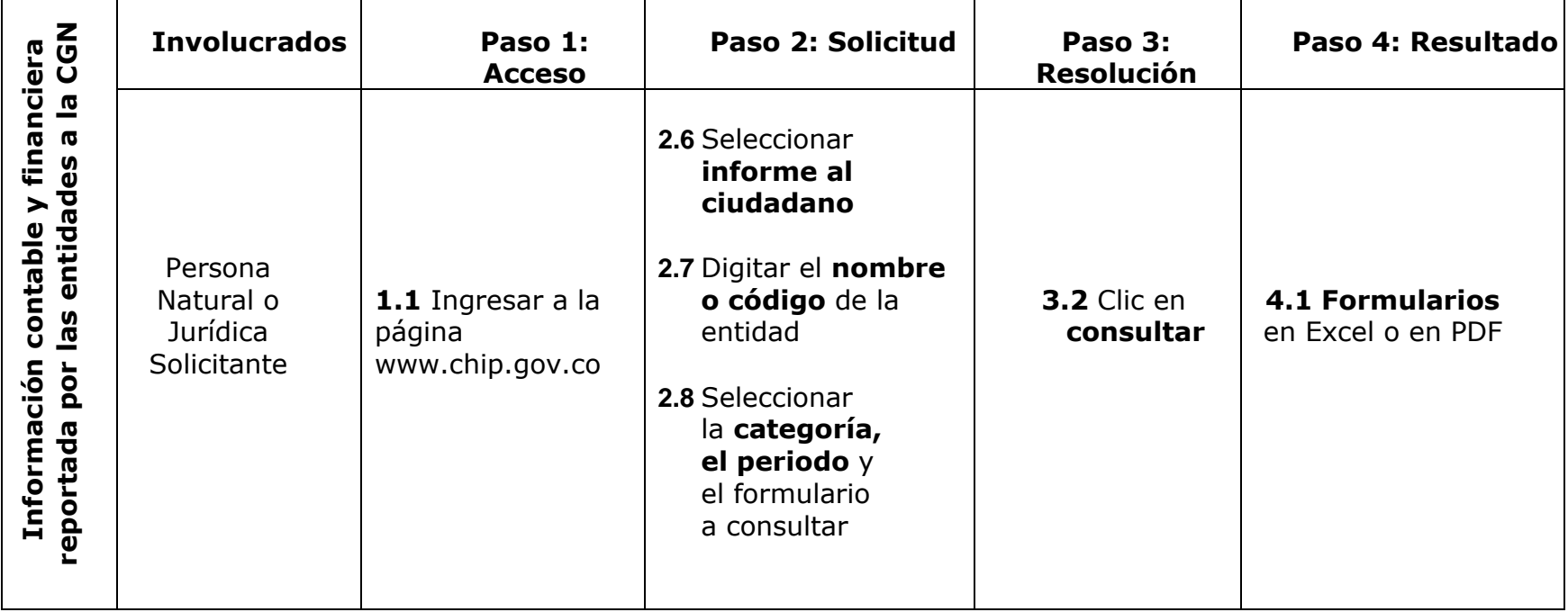

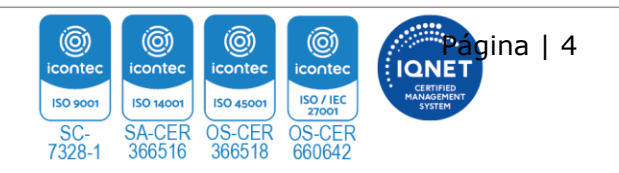